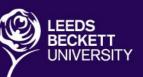

# LEEDS BECKETT UNIVERSITY GOOGLE DRIVE HANDBOOK

INC: GOOGLE DOCS, SHEETS & SLIDES

# PRODUCED BY: DISTANCE LEARNING UNIT

www.leedsbeckett.ac.uk

# Contents

| Google Drive Staff Guidance                             | 2  |
|---------------------------------------------------------|----|
| Google Drive Installation                               | 3  |
| Installation of Google Drive Via Software Centre        | 6  |
| Uploading files to Google Drive                         | 8  |
| Method 1                                                | 10 |
| Method 2                                                | 12 |
| Method 3                                                | 14 |
| How to check if your Google Drive has Synchronized      | 16 |
| How to add files to "My Drive"                          | 17 |
| Download a file/Pop out                                 | 18 |
| Creating a new Google doc/sheets/slides in Google Drive | 19 |
| Google Drive Cheat Sheet                                | 22 |
| Google Docs Cheat Sheet                                 | 23 |
| Google Sheets Cheat Sheet                               | 24 |
| Google Slides Cheat Sheet                               | 26 |
| Notes                                                   | 27 |

# **Google Drive Staff Guidance**

Staff are required at all times to adhere to the University or Faculty/Service policies and procedures at all times. Staff are also reminded to observe the guidelines with regards to representing our University and data protection.

https://www.leedsbeckett.ac.uk/staff/files/NN\_Disciplinary\_Rules.pdf http://www.leedsbeckett.ac.uk/public-information/data-protection/

With the inclusion of Google Drive staff now have 30GB of cloud storage in addition to the file storage areas already provided by our University. This document is intended as guidance in how to use the various storage areas, but each user should ensure that they are aware of their own responsibilities to safeguard data and undertake any required data protection training.

- 1. Google Drive can be used for document collaboration & development but should not be used as a destination for any business critical documents.
- 2. It is recommended that any final version documents be downloaded from Google Drive as Word or PDF files for storage in a networked file area such as H Drive.
- 3. H Drive (and other established Service/Faculty storage areas) should remain the location where all business critical documentation and resource that other Leeds Beckett staff need access to are placed. (This storage area is backed up by IMTS).
- 4. P Drive is a personal storage area and should be a location for non critical documents unique/personal to you that do not need to be accessed by others. (Although these may also now be placed in Google drive for ease of access if you prefer.)
- 5. C Drive is your local non networked drive which can only be accessed from the desktop machine which it is on (This storage area is NOT backed up by IMTS and is for storing files locally on the machine).

Staff should not be using any other third party cloud storage systems for the management and/or storage of data and documents relating to their work at Leeds Beckett.

#### Google drive installation guidance.

Google Drive can be accessed through a web browser in order to access files remotely and this is the recommended way to use the service. However it is also possible to install Google Drive on to your local PC so that it works like a hard drive which syncs with the cloud (web) version of your Google Drive.

The installation of Google Drive should only be made on University owned hardware and not personal hardware and that access to this hardware should be protected with a password/passcode mechanism to safeguard any sync data.

# **Google Drive Installation**

#### Installation of google Drive via the website

1. In your search bar type https://www.google.co.uk/drive/download and press enter

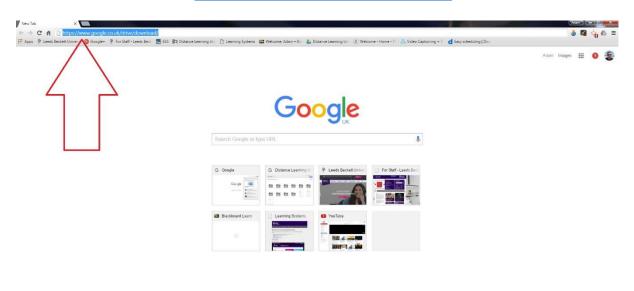

2. The Google Drive website will appear and click on Download for PC

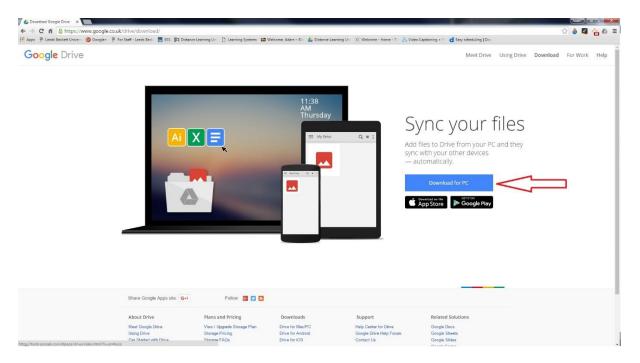

3. Click on Accept and Install

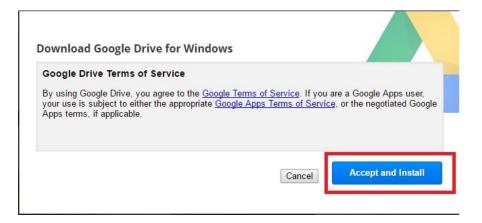

4. You should get a Googledrivesync.exe file download if not click on the writing Click here to retry

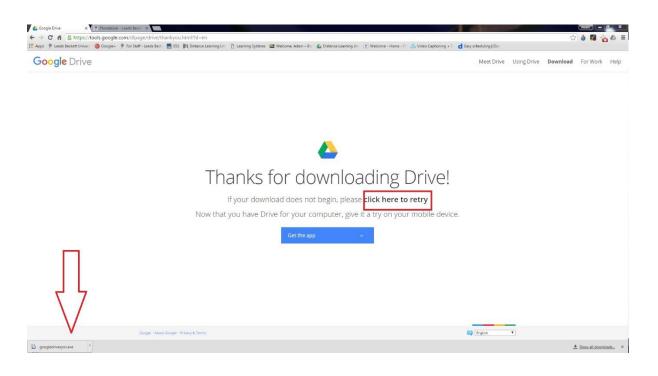

5. Open up the downloaded file and click on **Run.** 

| Do you | want to ru     | n <mark>this file?</mark> |                                               |                  |
|--------|----------------|---------------------------|-----------------------------------------------|------------------|
|        | Name:          | LEEDSBECKETT              | \Downloads\goo                                | gledrivesync.exe |
|        | Publisher:     | Google Inc                |                                               |                  |
|        | Type:          | Application               |                                               |                  |
|        | From:          | C:\Users\Storer0          | 1.LEEDSBECKETT\D                              | Downloads\go     |
|        |                |                           |                                               |                  |
|        |                |                           | Run                                           | Cancel           |
|        |                |                           |                                               |                  |
| 🔽 Alwa | ys ask before  | opening this file         |                                               |                  |
|        |                | e concen                  | a aaa aa                                      |                  |
|        | While files fr | om the Internet car       | n be useful, this file<br>Only run software f |                  |

#### Installation of Google Drive via Software Centre

1. Firstly press start and type in software Centre and click onto the program

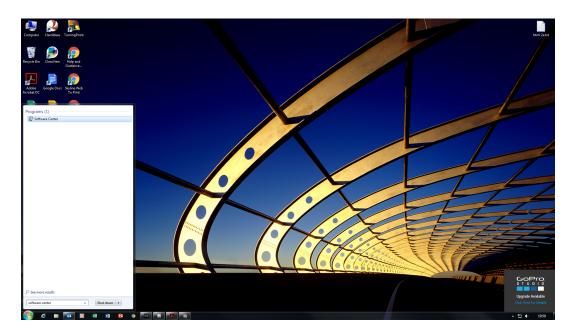

2. Tick Google Drive (MSI) and Click on install selected

| Available Software             | Installation Status        | Installed Software | Options                              |                   |                                                         |          |
|--------------------------------|----------------------------|--------------------|--------------------------------------|-------------------|---------------------------------------------------------|----------|
| HOW All                        | ▼ ✓ Show optional          | l software         |                                      |                   | SEARCH                                                  |          |
| NAME                           |                            | TYPE               | PUBLISHER                            | AVAILABLE AFTER   | Find additional applications from the Applica<br>STATUS | tion Cat |
| Adobe Flash Player Updater     |                            | Application        | FOBLISHER                            | 12/01/2016        | Available                                               |          |
| Adobe Reader XI                |                            | Application        |                                      | 19/03/2015        | Available                                               | -        |
| Blackboard Drive               |                            | Application        |                                      | 02/09/2014        | Available                                               |          |
| Citrix Reciever                |                            | Application        |                                      | 02/09/2014        | Available                                               |          |
| EditShare Connect              |                            | Application        |                                      | 13/07/2015        | Available                                               |          |
| Excel 2013 Forms 2.0 addin - 8 | ixcel 2013 Forms 2.0 addin | Application        |                                      | 08/01/2016        | Available                                               |          |
| FileOpen Client (x64)          |                            | Application        |                                      | 23/05/2014        | Available                                               |          |
| Cimp                           |                            | Application        |                                      | 14/09/2015        | Available                                               |          |
| Hangouts Plugin for Microsoft  | : Outlook® 1.0.54.0 (x86)  | Application        |                                      | 02/09/2014        | Available                                               |          |
| Jabra Direct                   |                            | Application        |                                      | 19/01/2016        | Available                                               |          |
| Cutlook Disable Shared Cache   | - Fix                      | Application        |                                      | 11/03/2015        | Available                                               |          |
| Outlook Sent Items Fix         |                            | Application        |                                      | 09/02/2016        | Available                                               |          |
| Panopto Focus Recorder         |                            | Application        |                                      | 14/09/2015        | Available                                               |          |
| Plantronics Hub                |                            | Application        |                                      | 19/01/2016        | Available                                               |          |
| Polycom BToE Connector         |                            | Application        |                                      | 21/01/2016        | Available                                               |          |
| QuickTime                      |                            | Application        | Apple                                | 23/05/2014        | Available                                               |          |
| Read And Write 11.5            |                            | Application        |                                      | 16/02/2016        | Available                                               |          |
| Right Click Tools - AET        |                            | Application        |                                      | 14/05/2015        | Available                                               |          |
| SkypeFix_KB3114351             |                            | Application        |                                      | 07/01/2016        | Available                                               |          |
|                                |                            |                    |                                      |                   |                                                         |          |
| Adobe Flash Player Up          | dater                      |                    |                                      |                   |                                                         |          |
| RVIEW                          |                            |                    | REQUIREMENTS                         |                   | DESCRIPTION                                             |          |
| us:                            | Available                  |                    | Restart required:                    | Might be required | Currently updating Flash to version 21.0.0.182          |          |
| ion:                           |                            |                    | Download size:                       | 77 MB             |                                                         |          |
| r published:<br>o document:    | Not specified<br>None      |                    | Estimated time:<br>Total components: | Not specified     |                                                         |          |
|                                | 14010                      |                    | componenta                           |                   |                                                         |          |
|                                |                            |                    |                                      |                   |                                                         |          |

3. Wait for it to install and it will inform you that a restart of the computer is necessary. Press restart at the bottom to restart your computer.

| Available Software Installation Status Installed Software Options                                                                                                    |                                     |                        |                   |                 |                  |                                                        |
|----------------------------------------------------------------------------------------------------|-------------------------------------|------------------------|-------------------|-----------------|------------------|--------------------------------------------------------|
| ME         TYE         PULSIVE         AVALULATE         STATE           Goods body         Application         200/002         Representation         200/002           Goods body         Application         200/002         Installed         200/002         Installed           Goods body         Application         200/002         Installed         200/002         Installed           Goods body         Application         200/002         Installed         200/002         Installed           Goods body         Application         200/002         Biology         Biology<                                                                                                    | Available Software Installation Sta | tus Installed Software | Options           |                 |                  | Leeds Beckett Univers                                  |
| ME         TYE         PULSIVE         AVALULATE         STATE           Goods body         Application         200/002         Representation         200/002           Goods body         Application         200/002         Installed         200/002         Installed           Goods body         Application         200/002         Installed         200/002         Installed           Goods body         Application         200/002         Installed         200/002         Installed           Goods body         Application         200/002         Biology         Biology<                                                                                                    | 0W All <b>X</b>                     |                        |                   |                 |                  | SEARCH                                                 |
| Coople Date RMD         Application         2004/0015         Request restant           Outroit Set Terms - Fix         Application         10.00203.5         Installed           Lever Instand Data Restore CC         Application         0.00202.5         Failed           Lever Instand Data Restore HC         Application         0.00202.5         Failed           Lever Instand Data Restore HC         Application         0.00202.5         Failed           Lever Instand Data Restore HC         Application         0.00202.5         Failed           Lever Instand Data Restore HC         Application         0.00202.5         Failed           Lever Instand Data Restore HC         Application         0.00202.5         Failed           Lever Instand Data Restore HC         Application         0.00202.5         Failed           Lever Instand Data Restore HC         Application         0.00202.5         Failed           More State Restore HC         Application         0.00202.5         Failed           More State Restore HC         Application         0.00202.5         Failed           More State Restore HC         Application         State Restore Restore Restore Restore Restore Restore Restore Restore Restore Restore Restore Restore Restore Restore Restore Restore Restore Restore Restore Restore Restore Restore Restore Restore Restore Restore Restore Rest                                                                                                    |                                     |                        |                   |                 |                  | Find additional applications from the Application Cata |
| Outson Sector Lemma - Fan         Application         1100/2015         Installed           Deer Instance Does Backup         Application         206/2015         Installed           Deer Instance Does Backup         Application         006/2015         Failed           Deer Instance Does Backup         Application         05/02/2015         Failed           Deer Instance Does Backup         05/02/2015         Failed           Deer Instance Does Backup Company         05/02/2015         Failed           Deer Instance Does Backup Company         05/02/2015         Failed           Deer Instance Does Backup Company         05/02/2015         Failed           Deer Instance Does Backup Company         05/02/2015         Failed           Deer Instance Does Backup Company         05/02/2015         Failed           Deer Instance Does Backup Company         05/02/2015         Failed           Deer Instance Does Backup Company         Secure Does Backup Company         Failed           Deer Instance Does Backup Company         Secure Does Backup Company         Failed           Deer Does Backup Company         Secure Does Backup Company         Secure Does Backup Company           Secure Does Backup Company         Retart required         Yes           Does Backup Company         Net specified                                                                                                    | ME                                  | TYPE                   | PUBLISHER         | AVAILABLE AFTER | STATUS           |                                                        |
|                                                                                                    | Google Drive (MSI)                  | Application            |                   | 28/04/2015      | Requires restart |                                                        |
| Beer Initiated Data Restore CC     Application     0.503/2015     Failed       Beer Initiated Data Restore HC     Application     0.503/2015     Failed         Image: Complex Restore HC     Application     0.503/2015     Failed         Image: Complex Restore HC     Application     0.503/2015     Failed         Image: Complex Restore HC     Application     0.503/2015     Failed         Image: Complex Restore HC     Application     Image: Complex Restore HC         Image: Complex Restore HC     Application     Image: Complex Restore HC         Image: Complex Restore HC     Requires restore HC     Image: Complex Restore HC         Image: Complex Restore Restore Restor | Outlook Sent Items - Fix            | Application            |                   | 11/03/2015      | Installed        |                                                        |
| Deer Inviteed Date Restore HC Application PC Application OS0302035 Feiled     Company Part Part Part Part Part Part Part Part                                                                                                    | User Initiated Data Backup          | Application            |                   | 23/02/2015      | Installed        |                                                        |
| Deer Inviteed Date Restore HC Application PC Application OS0302035 Feiled     Company Part Part Part Part Part Part Part Part                                                                                                    |                                     |                        |                   | 05/03/2015      | Failed           |                                                        |
|                                                                                                    |                                     |                        |                   |                 |                  |                                                        |
| Requires retart         Requires retart         Description           us         Requires retart         Retart required.         Yes           ion         Download size         91.M8           published         Not specified         Extinuated size.                                                                                                    |                                     |                        |                   |                 |                  |                                                        |
| NetWork Requires restart Restart required Yes<br>tos Requires restart Restart required Yes<br>Sione Download size 91 M8<br>publiebet Not specified Extinuated Imme Not specified                                                                                                    |                                     |                        |                   |                 |                  |                                                        |
| ReQuires restart         Reguires restart         Description           toss         Reguires restart         Restart required.         Yes           solitor:         Downloads size:         91 MB           publiked:         Not spacified         Extinuited time:         Not spacified                                                                                                    |                                     |                        |                   |                 |                  |                                                        |
| Very Requires restart Restart required Yes<br>us Requires restart Restart required Yes<br>ione Download size 91 MB<br>publicket Not specified Entimated imme Not specified                                                                                                    |                                     |                        |                   |                 |                  |                                                        |
| Very Requires restart Restart required Yes<br>us Requires restart Restart required Yes<br>ione Download size 91 MB<br>publicket Not specified Entimated imme Not specified                                                                                                    |                                     |                        |                   |                 |                  |                                                        |
| Very Requires restart Restart required Yes<br>us Requires restart Restart required Yes<br>ione Download size 91 MB<br>publicket Not specified Entimated imme Not specified                                                                                                    |                                     |                        |                   |                 |                  |                                                        |
| NetWork Requires restart Restart required Yes<br>tos Requires restart Restart required Yes<br>Sione Download size 91 M8<br>publiebet Not specified Extinuated Imme Not specified                                                                                                    |                                     |                        |                   |                 |                  |                                                        |
| NetWork Requires restart Restart required Yes<br>tos Requires restart Restart required Yes<br>Sione Download size 91 M8<br>publiebet Not specified Extinuated Imme Not specified                                                                                                    |                                     |                        |                   |                 |                  |                                                        |
| NetWork Requires restart Restart required Yes<br>tos Requires restart Restart required Yes<br>Sione Download size 91 M8<br>publiebet Not specified Extinuated Imme Not specified                                                                                                    |                                     |                        |                   |                 |                  |                                                        |
| NetWork Requires restart Restart required Yes<br>tos Requires restart Restart required Yes<br>Sione Download size 91 M8<br>publiebet Not specified Extinuated Imme Not specified                                                                                                    |                                     |                        |                   |                 |                  |                                                        |
| NetWork Requires restart Restart required Yes<br>tos Requires restart Restart required Yes<br>Sione Download size 91 M8<br>publiebet Not specified Extinuated Imme Not specified                                                                                                    |                                     |                        |                   |                 |                  |                                                        |
| NetWork Requires restart Restart required Yes<br>tos Requires restart Restart required Yes<br>Sione Download size 91 M8<br>publiebet Not specified Extinuated Imme Not specified                                                                                                    |                                     |                        |                   |                 |                  |                                                        |
| New Requires restart Restart required Yes DESCRIPTION<br>tus Requires restart Restart required Yes<br>Sione Download size 91 M8<br>published Not specified Extinuated Imme Not specified                                                                                                    |                                     |                        |                   |                 |                  |                                                        |
| New Requires restart Restart required Yes DESCRIPTION<br>tus Requires restart Restart required Yes<br>Sione Download size 91 M8<br>published Not specified Extinuated Imme Not specified                                                                                                    |                                     |                        |                   |                 |                  |                                                        |
| New Requires restart Restart required Yes DESCRIPTION<br>tus Requires restart Restart required Yes<br>Sione Download size 91 M8<br>published Not specified Extinuated Imme Not specified                                                                                                    |                                     |                        |                   |                 |                  |                                                        |
| New Requires restart Restart required Yes DESCRIPTION<br>tus Requires restart Restart required Yes<br>Sione Download size 91 M8<br>published Not specified Extinuated Imme Not specified                                                                                                    |                                     |                        |                   |                 |                  |                                                        |
| New Requires restart Restart required Yes DESCRIPTION<br>tus Requires restart Restart required Yes<br>Sione Download size 91 M8<br>published Not specified Extinuated Imme Not specified                                                                                                    |                                     |                        |                   |                 |                  |                                                        |
| New Requires restart Restart required Yes DESCRIPTION<br>tus Requires restart Restart required Yes<br>Sione Download size 91 M8<br>published Not specified Extinuated Imme Not specified                                                                                                    |                                     |                        |                   |                 |                  |                                                        |
| ReQuires restart         Reguires restart         Description           toss         Reguires restart         Restart required.         Yes           solitor:         Downloads size:         91 MB           publiked:         Not spacified         Extinuited time:         Not spacified                                                                                                    |                                     |                        |                   |                 |                  |                                                        |
| Nus Requires restart Restart required Yes<br>Non: Dom/hoads size: \$1 M8<br>Republikd: Not specified Estimated time: Not specified                                                                                                    | Google Drive (MSI)                  |                        |                   |                 |                  |                                                        |
| rsion: Download size: 91 M8<br>te publiched: Not specified Estimated time: Not specified                                                                                                    | RVIEW                               |                        | REQUIREMENTS      |                 | DESCRIPTION      |                                                        |
| e published: Not specified Estimated time: Not specified                                                                                                    | us: Requires restar                 | rt                     | Restart required: |                 |                  |                                                        |
|                                                                                                    |                                     |                        |                   | 91 MB           |                  |                                                        |
| p document: None Total components: 1                                                                                                    |                                     |                        |                   |                 |                  |                                                        |
|                                                                                                    | descents News                       |                        | Total components: | 1               |                  |                                                        |
|                                                                                                    | documenci ivone                     |                        |                   |                 |                  |                                                        |
|                                                                                                    | accument. None                      |                        |                   |                 |                  |                                                        |
|                                                                                                    | adcument: None                      |                        |                   |                 |                  |                                                        |

4. Once you have closed all your programs and saved everything click on Restart.

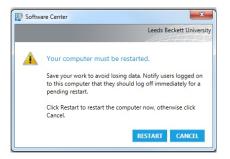

# **Uploading files to Google Drive**

If you are intending on using Google Docs for collaboration purposes we recommend that you create the document in Google Docs from the very start, instead of uploading into Google Drive.

- 1. Go to Google Drive <u>http://drive.google.com</u>
- 2. Sign in with your Leeds Beckett staff account that is sync to Google

| Convert      Select     Select  | w.google. 🖉 * 🖨 🖻 🖉 Meet Google Dive - One pL. × 👂 For Staff - For Staff 👔 Virtual Service Desk - IMTS Virt. |
|---------------------------------|----------------------------------------------------------------------------------------------------|
|                                 | Google                                                                                                    |
|                                 | count. All of Google.                                                                                        |
| Sign i                          | n in to continue to Google Drive                                                                             |
|                                 | 8                                                                                                    |
| Ema                             | Email                                                                                                    |
| Pass                            | assword                                                                                                    |
|                                 | Sign in                                                                                                    |
| ✓ s                             | 1 Stay signed in Need help?                                                                                  |
|                                 | Create an account                                                                                            |
|                                 | ne Google Account for everything Google                                                                      |
| Carde - Diane - Trans. Material | Caralish (I lained Chilars)                                                                                  |

**3.** Navigate to the folder you wish to upload into (If you are not the folder owner, this will be in your '**Shared with me'** section.

| Google                                                      |                                         | <b>∗ Q</b> |                | lathalie 🎹 📌 Share 🌘     |
|-------------------------------------------------------------|-----------------------------------------|------------|----------------|--------------------------|
| Drive                                                       | Distance Learning Unit                  |            | K 🟮 🧶 🕭 🕲 🕒    | ±+ ○ ≡ ∷ \$              |
|                                                             | My Drive > Distance Learning Unit       |            | OWNER 🖂        | LAST NODIFIED            |
| ly Drive                                                    | → IPI AET Shared                        |            | Simon Thomson  | 02/12/2013 Simon Thomson |
| Distance Learning Unit     Documents                        |                                         |            | Edmund Hewson  | 16/12/2013 Edmund Hewson |
| IPI eMBA Advanced project and risk manageme                 | □ ☆ IPI CAR shared                      |            | Kulshaan Singh | 20 May Robert Croft      |
| ETHL Distance Learning                                      | □ ☆ IPI FBL Shared                      |            | Kulshaan Singh | 22 May Simon Thomson     |
| Induction material                                          | 🗆 🚖 📭 HSS Shared                        |            | Simon Thomson  | 12 May Mitesh Patel      |
| Inine Learning                                              | 🗌 🏫 🖪 LTEC Session Shared               |            | Simon Thomson  | 12 May Simon Thomson     |
| Pearson                                                     |                                         |            | me             | 17 Jan me                |
| IPI photos                                                  | 🗌 🏫 🖪 Research Methods Shared           |            | Robert Croft   | 20 May Robert Croft      |
| Realism in International                                    | 🗋 🚖 🖪 Resources Shared                  |            | Kulshaan Singh | 16 Apr Robert Croft      |
| IPI Steve Jones ITT Approval Documentation     What with Me |                                         |            | Kulshaan Singh | 1 May me                 |
| Rarred                                                      | 🗌 🚖 🖪 Workshop Material Shared          |            | Simon Thomson  | 1 May me                 |
| lecent<br>lin                                               | A DLU Schedule Document - MASTER Shared |            | Simon Thomson  | 21 Mar Simon Thomson     |
| nn<br>fore <del>-</del>                                     | 🗌 🚖 🔳 Scheduling Gantt chart Shared     |            | me             | 8 Apr me                 |

4. If you wish to rename a folder or file, right click on the folder/file and go down to **Rename**.

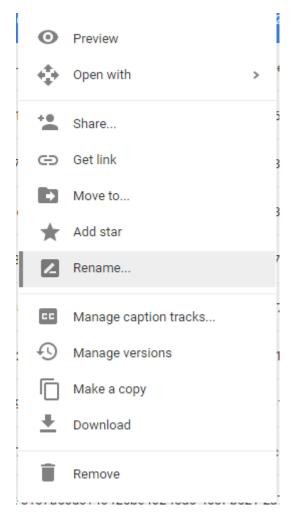

5. Enter the new name for the file/folder and click on **OK**.

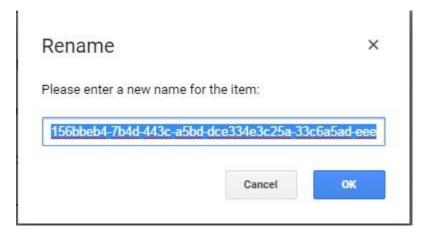

#### Method 1

1. Click on the new button in the left hand corner and go down to either file upload or folder upload.

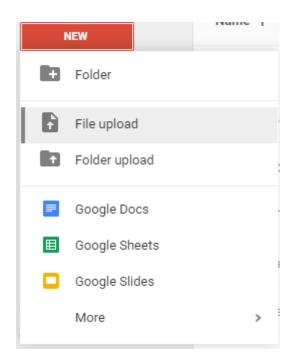

2. Navigate to your folder/file and click on open

| 📀 Open                                                                                                    | and it is a manufactory of the local division of the local division of the local divisio | <b>X</b>                  |
|----------------------------------------------------------------------------------------------------|----------------------------------------------------------------------------------------------------|---------------------------|
| G ♥ ■ ≪ store                                                                                                    | 01 (\\HY1-DATA20\HOME2 > DLU > - 49                                                                                                    | Search DLU                |
| Organize 🔻 New                                                                                                    | older                                                                                                    | ≣ ▼ 🗍 🔞                   |
| <ul> <li>Recent Places</li> <li>Google Drive</li> <li>Libraries</li> <li>Documents</li> <li>Music</li> <li>Pictures</li> <li>Videos</li> <li>Computer</li> <li>System (C:)</li> <li>Removable Disl</li> <li>dlu (\\cc1-data</li> <li>storer01 (\\HY1</li> </ul> | Name         Admin         AET         Delivery Handbook         Distance Learning courses fa         DLU handbook images         Events         Google guide         HSS         Lecture_Part_1audio_only         Post Graduate open day stur         Transcript quotes         7-zip successful image 1.jpg         7-zip successful image 2.jpg                                                                                                    | Select a file to preview. |
| F                                                                                                    | le name:                                                                                                    | All Files 🔹               |
|                                                                                                    |                                                                                                    | Open 🔽 Cancel             |

3. Your file/folder should upload into your planted folder and you should get a message bar in the right hand corner to confirm it has uploaded.

|    |                                | 'drive.google.com/drive/my-drive<br>🔞 Google- 🌳 For Staff-Leeds Beck 📻 ESS 📖 Distance Learning Un 🕒 Learning Systems 📖 Welcom | ne, Adam – 81= 👍 Distance Learning Un 🔞 Welcome - Home - 1 | 🖞 🐣 Video Captioning + 1 🛛 d | Easy scheduling   Doc | යි 💩 🗖 👍 🕰                                 |
|----|--------------------------------|----------------------------------------------------------------------------------------------------|------------------------------------------------------------|------------------------------|-----------------------|--------------------------------------------|
| P  | LEEDS<br>BECKETT<br>UNIVERSITY | Search Drive 🔹 🍳                                                                                                    |                                                            |                              |                       | Adam III 🕚 🐐                               |
| 8  | Drive                          | My Drive 👻                                                                                                    |                                                            |                              |                       | ii Az 🚺 t                                  |
|    | NEW                            | Name 🛧                                                                                                    | Owner                                                      | Last modified                | File size             | My Drive                                   |
| 4  | My Drive                       | E CLL                                                                                                    | Learning Systems                                           | 5 Nov 2015 Adam Watson       | <del>.</del>          |                                            |
|    | Shared with me                 | Distance Learning Unit                                                                                                    | Distance Learning                                          | 21 Mar 2016 Nathalie Thome   | -                     | Details Activity                           |
| 2  | Google Photos                  | Incident response                                                                                                    | me                                                         | 10 Mar 2016 me               | 2                     | TODAY                                      |
|    | Recent                         | PPTX by Week                                                                                                    | Alison Munn                                                | 20 Nov 2015 David Spark      | -                     | R Robert Wilkinson edited an item<br>12:45 |
|    | Starred<br>Bin                 | benefits_of_teaching.mp4                                                                                                    | me                                                         | 18 Jan 2016 me               | 8 MB                  | Ve Proof Reading Checklist                 |
|    |                                | Cross Cultural Human Resource Management 45                                                                                   | me                                                         | 3 Mar 2015 Uma Sivakumar     | <u> </u>              | Nathalie Thorne edited an item             |
| OB | 3 used                         | EMBA Course Induction and Information                                                                                         | me                                                         | 23 Jan 2015 me               | н.                    | Community Update and Main                  |
|    |                                | Events Management- Impacts and Risks in Event Management                                                                      | me                                                         | 14 Jan 2015 Nathalie Thome   | -                     | Robert Wilkinson edited an item            |
|    |                                | Events Management-Course Induction & Information                                                                              | me                                                         | 23 Jan 2015 me               | -                     | R 1223                                     |
|    |                                | P leading_changeassumptions_captions.ppt                                                                                      | me                                                         | 12:56 me                     | 185 KB                | Ue Proof Reading Checklist                 |
|    |                                | Production Spreadsheet test                                                                                                   | me                                                         | 22 Jan 2015 me               | -                     | Milka Ivanova edited an item<br>12:13      |
|    |                                | Production Spreadsheet test 4%                                                                                                | me                                                         | 15 Oct 2015 me               | -                     | EAI VLE Template Assessme                  |
|    |                                | Production Spreadsheet test ±1.                                                                                               | me                                                         | 19 Jan 2015 me               | - 4                   | Robert Wilkinson edited an item            |
|    |                                | Production Update Test                                                                                                    | me                                                         | 16 Jan 2015 me               | -                     | 1204                                       |
|    |                                | Y Production Update_JSRDRAFTchanges.xtsx                                                                                      | me                                                         | 15 Jan 2015 me               | 28 KB                 | 1 upload complete VX                       |
|    |                                | X Production Update_JSRDRAFTchanges.xlsx                                                                                      | me                                                         | 15 Jan 2015 me               | 28 KB                 | P leading_changeassumptions_captions.p.    |
|    |                                | Production Update_JSRDRAFTchanges.xlsx                                                                                        | me                                                         | 15 Jan 2015 me               | -                     | EALVLE TEMPIATE TWT (1).00                 |

#### Method 2 (Ensure you have Google drive installed on your PC/Mac)

- 1. Open up the folder where your files currently reside
- 2. Highlight all the files/folder that you wish to upload into Google drive, right click and click on copy

| rganize 🔻 🔚 Preview        | Print Burn New folder                      |                                      |                                       |                | i 🕶 🗖                                                                                                    |
|----------------------------|--------------------------------------------|--------------------------------------|---------------------------------------|----------------|----------------------------------------------------------------------------------------------------|
| Favorites                  | Name                                       | Date modified                        | Туре                                  | Size           | <u>_</u>                                                                                                    |
| Cesktop                    | 🕌 Admin                                    | 29/03/2016 17:20                     | File folder                           |                |                                                                                                    |
| Downloads                  | AET                                        | 10/03/2016 13:23                     | File folder                           |                |                                                                                                    |
| 🖳 Recent Places            | Delivery Handbook                          | 31/03/2016 11:01                     | File folder                           |                |                                                                                                    |
| 🔏 Google Drive             | Distance Learning courses factsheet infor. | 27/03/2015 15:17                     | File folder                           |                |                                                                                                    |
|                            | DLU handbook images                        | 01/03/2016 12:04                     | File folder                           |                |                                                                                                    |
| Libraries                  | 📕 Events                                   | 14/03/2016 12:53                     | File folder                           |                |                                                                                                    |
| Documents                  | 🌗 Google guide                             | 31/03/2016 12:59                     | File folder                           |                | E                                                                                                    |
| 👌 Music                    | 📕 HSS                                      | 20/01/2016 13:22                     | File folder                           |                |                                                                                                    |
| Pictures                   | 퉬 Lecture_Part_1audio_only.plain_doc_fi.   | 16/12/2015 18:03                     | File folder                           |                |                                                                                                    |
| Videos                     | 退 Post Graduate open day student contacts  | 05/03/2015 13:55                     | File folder                           |                |                                                                                                    |
|                            | 퉬 Transcript quotes                        | 20/03/2015 14:38                     | File folder                           |                |                                                                                                    |
| Computer                   | 🔄 7-zip successful image 1.jpg             | 02/11/2015 11:51                     | JPEG image                            | 126 KB         |                                                                                                    |
| 🏭 System (C:)              | 📰 7-zip successful image 2.jpg             | 02/11/2015 11:52                     | JPEG image                            | 105 KB         |                                                                                                    |
| 👝 Removable Disk (F:)      | 20151007_142709.jpg                        | 07/10/2015 14:27                     | JPEG image                            | 1,439 KB       |                                                                                                    |
| 🚽 dlu (\\cc1-data11\home11 | background image 2.jpg                     |                                      | image                                 | 4,084 KB       |                                                                                                    |
| 🚽 storer01 (\\HY1-DATA20\F | background image.ipg                       | desktop background                   | image                                 | 204 KB         |                                                                                                    |
|                            | Book1.xlsx Edit                            | desktop background                   | osoft Excel W                         | 9 KB           | Sector and the sector of the sector of the s |
| Network                    | budget small (1).jpg                       |                                      | limage                                | 26 KB          |                                                                                                    |
|                            | E budget_small.jpg                         |                                      | limage                                | 26 KB          |                                                                                                    |
|                            | 🖺 budgets_small (1).jpg 🛛 🤅 Rotate         | clockwise                            | limage                                | 32 KB          | NO CA                                                                                                    |
|                            | Sudgets_small.jpg Rotate                   | counterclockwise                     | image                                 | 32 KB          |                                                                                                    |
|                            | C1_Assessment_General_Pr 7-Zip             |                                      | be Acrobat D                          | 313 KB         |                                                                                                    |
|                            | C9AcademicIntegrity (2).pdf                | цл                                   | be Acrobat D                          | 528 KB         |                                                                                                    |
|                            | Changes on the course Proc                 | 114                                  | osoft Excel W                         | 11 KB          |                                                                                                    |
|                            | 🔊 communication definition- 🝸 Conve        | ert to Adobe PDF                     | limage                                | 74 KB          |                                                                                                    |
|                            |                                            | ine files in Acrobat                 | limage                                | 23 KB          |                                                                                                    |
|                            | Crosslisting diagram.docx                  |                                      | osoft Word D                          | 44 KB          |                                                                                                    |
|                            | E Cak - triumbijpg                         | or threats                           | limage                                | 104 KB         |                                                                                                    |
|                            |                                            | s available offline                  | ipressed (zipp                        | 134 KB         |                                                                                                    |
|                            | Distance Learning Delivery F               | 0                                    | be Acrobat D                          | 22,120 KB      |                                                                                                    |
|                            | Distance Learning Developm                 |                                      | osoft Word D                          | 5,983 KB       |                                                                                                    |
|                            | Distance Learning Instructio Cut           |                                      | be Acrobat D                          | 672 KB         |                                                                                                    |
|                            | Distance Learning Instructio Copy          |                                      | be Acrobat D                          | 764 KB         |                                                                                                    |
|                            | Distance Learning Instructio               | shortcut                             | be Acrobat D                          | 2,480 KB       |                                                                                                    |
|                            | Distance Learning Instructio               |                                      | be Acrobat D                          | 2,535 KB       |                                                                                                    |
|                            | Distance Learning Unit.isf Renam           | ne                                   | ration 9 Docu                         | 97 KB          |                                                                                                    |
|                            | DL Course Leaders Jan2016.r                |                                      | ook Item                              | 41 KB          |                                                                                                    |
|                            | DL Course Leaders.msg Prope                |                                      | ook Item                              | 76 KB          |                                                                                                    |
|                            | DL Course List 6 March 15.docx             | 11/03/2015 11:40<br>25/03/2015 09:55 | Microsoft Word D<br>Microsoft Excel W | 22 KB<br>10 KB |                                                                                                    |

3. Open up Google drive in your favourites section

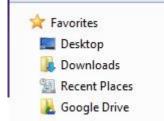

4. Find the folder you wish to upload into. Right click and click on paste.

|                                | Google Drive 🕨 Incident r                                              | sponse 🕨                                                                                                    |                                       |            |          | Search Incident response |
|--------------------------------|------------------------------------------------------------------------|----------------------------------------------------------------------------------------------------|---------------------------------------|------------|----------|--------------------------|
| rganize 🔻 🛛 Include in librarj | y ★ Share with ★ P                                                     | lay all Burn                                                                                                    | New folder                            |            |          | II • 🗖 (                 |
| Favorites                      | Name                                                                   | Date                                                                                                    | Туре                                  | Size       | Length   |                          |
| E Desktop                      | Adobe Premiere Pr                                                      | 10/03/2016 16:30                                                                                                    | File folder                           |            |          |                          |
| Downloads                      | New versions                                                           | 10/03/2016 17:36                                                                                                    | File folder                           |            |          |                          |
| 📃 Recent Places                | 😡 2b63f5a8-a619-482a                                                   | 10/03/2016 13:29                                                                                                    | MP4 Video                             | 252,933 KB | 00:26:55 |                          |
| L Google Drive                 | 👼 4aa458d5-a5db-4f3                                                    | 10/03/2016 14:11                                                                                                    | MP4 Video                             | 228,743 KB | 00:15:32 |                          |
|                                | 👼 6ca82c63-5931-4de                                                    | 10/03/2016 15:43                                                                                                    | MP4 Video                             | 775,316 KB | 00:47:31 |                          |
| Libraries                      | 👼 156bbeb4-7b4d-443                                                    | 10/03/2016 13:31                                                                                                    | MP4 Video                             | 584,553 KB |          |                          |
| Documents                      | 369ae1e4-bc80-49e                                                      | 10/03/2016 14:56                                                                                                    | MP4 Video                             | 486,408 KB | 00:27:28 |                          |
| Music                          | 669d394a-d948-412                                                      | 10/03/2016 15:06                                                                                                    | MP4 Video                             | 306,483 KB | 00:18:15 |                          |
| Pictures                       | 30 780c102d-b904-4f8                                                   | 10/03/2016 13:26                                                                                                    | MP4 Video                             | 251,129 KB |          |                          |
| Videos                         | 2502f8df-d89f-4115                                                     | 10/03/2016 15:11                                                                                                    | MP4 Video                             | 712,773 KB |          |                          |
|                                | 45974bc7-2185-49a                                                      | 10/03/2016 13:24                                                                                                    | MP4 Video                             | 145,355 KB |          |                          |
| Computer                       | ae418de4-a473-48d                                                      | 10/03/2016 13:27                                                                                                    | MP4 Video                             | 259,544 KB |          |                          |
| System (C:)                    | ae7523c9-ff37-4de0                                                     |                                                                                                    | MP4 Video                             | 169,392 KB |          |                          |
| Removable Disk (F:)            | bec68d32-e444-412                                                      |                                                                                                    | MP4 Video                             | 590,437 KB |          |                          |
| 🚽 dlu (\\cc1-data11\home11     | dbba2d48-a760-429                                                      |                                                                                                    | MP4 Video                             | 615,569 KB |          |                          |
| storer01 (\\HY1-DATA20\}       | dc531005-4371-44e                                                      | 10/03/2016 14:05                                                                                                    | MP4 Video                             | 662,882 KB |          |                          |
|                                | f3c9b674-1f38-4ce6                                                     |                                                                                                    | MP4 Video                             | 411,586 KB |          |                          |
| Network                        | Malware Analysis.pr                                                    |                                                                                                    | Adobe Premiere P                      | 26 KB      |          |                          |
|                                | Juntitled.prproj                                                       | 10/03/2016 17:46                                                                                                    | Adobe Premiere P                      | 26 KB      |          |                          |
|                                |                                                                        |                                                                                                    |                                       |            |          |                          |
|                                | AM                                                                     | Catalyst Control Ce                                                                                                    | enter                                 |            |          |                          |
|                                |                                                                        | D Catalyst Control Ce                                                                                                    |                                       |            |          |                          |
|                                | Viev                                                                   | N                                                                                                    | enter                                 |            |          |                          |
|                                |                                                                        | N                                                                                                    |                                       |            |          |                          |
|                                | Viev<br>Sort                                                           | N                                                                                                    | •                                     |            |          |                          |
|                                | Viev<br>Sort                                                           | v<br>t by<br>up by                                                                                                    | :                                     |            |          |                          |
|                                | Viev<br>Sort<br>Gro<br>Refr                                            | v<br>t by<br>up by<br>resh                                                                                                    | :                                     |            |          |                          |
|                                | Viev<br>Sort<br>Gro<br>Refr<br>Cus                                     | v<br>: by<br>up by<br>resh<br>tomize this folder                                                                                | :                                     |            |          |                          |
|                                | Viev<br>Sort<br>Gro<br>Refr<br>Cus<br>Past                             | v<br>i by<br>up by<br>resh<br>tomize this folder                                                                                | :                                     |            |          |                          |
|                                | View<br>Sort<br>Gro<br>Refr<br>Cus<br>Past<br>Past                     | v<br>: by<br>up by<br>resh<br>tomize this folder<br>te                                                                          | ><br>><br>>                           |            |          |                          |
|                                | View<br>Sort<br>Gro<br>Refr<br>Cus<br>Past<br>Past                     | v<br>i by<br>up by<br>resh<br>tomize this folder                                                                                | :                                     |            |          |                          |
|                                | Viev<br>Sort<br>Gro<br>Refr<br>Cus<br>Past<br>Unc                      | v<br>: by<br>up by<br>resh<br>tomize this folder<br>te                                                                          | ><br>><br>>                           |            |          |                          |
|                                | Viev<br>Sort<br>Gro<br>Refr<br>Cus<br>Past<br>Unc<br>Sha               | w<br>: by<br>up by<br>resh<br>tomize this folder<br>te<br>te shortcut<br>lo Delete                                              | , , , , , , , , , , , , , , , , , , , |            |          |                          |
|                                | Viev<br>Sort<br>Gro<br>Refr<br>Cus<br>Past<br>Unc<br>Sha<br>Sha        | w<br>is by<br>up by<br>esh<br>tomize this folder<br>te<br>te shortcut<br>to Delete<br>re with<br>red Folder Synchronic          | Ctrl+Z                                |            |          |                          |
|                                | Viev<br>Sort<br>Gro<br>Refr<br>Cus<br>Past<br>Unc<br>Sha<br>Sha<br>Nev | v<br>by<br>up by<br>resh<br>tomize this folder<br>te<br>te<br>te shortcut<br>to Delete<br>re with<br>red Folder Synchronic<br>v | , , , , , , , , , , , , , , , , , , , |            |          |                          |
|                                | Viev<br>Sort<br>Gro<br>Refr<br>Cus<br>Past<br>Unc<br>Sha<br>Sha<br>Nev | w<br>is by<br>up by<br>esh<br>tomize this folder<br>te<br>te shortcut<br>to Delete<br>re with<br>red Folder Synchronic          | Ctrl+Z                                |            |          |                          |

5. Your files should upload into the designated folder. It can take time to sync properly with the Google drive web format.

#### Method 3

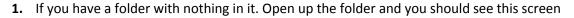

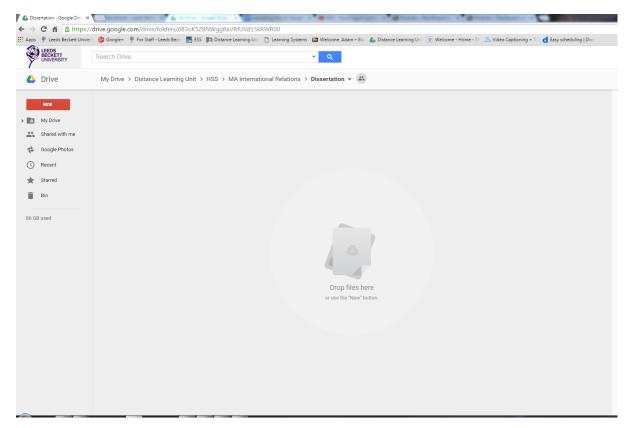

**2.** Open up your folder, left click and Highlight all the documents/files you wish to upload onto google drive.

| 🖌 🗸 🕨 🕹 🕨 Computer 🕨 s     | storer01 (\\HY1-DATA20\HOME20\USERS\s) (P:) +                                                                                                    | DLU 🕨                                |                                    |                   | _ |
|----------------------------|----------------------------------------------------------------------------------------------------|--------------------------------------|------------------------------------|-------------------|---|
| Organize 👻 🔚 Preview       | Print Burn New folder                                                                                                    |                                      |                                    |                   |   |
| 🔆 Favorites                | Name                                                                                                    | Date modified                        | Туре                               | Size              |   |
| Desktop                    | Admin                                                                                                    | 29/03/2016 17:20                     | File folder                        |                   |   |
| Downloads                  | AET .                                                                                                    | 10/03/2016 13:23                     | File folder                        |                   |   |
| Recent Places              | Delivery Handbook                                                                                                    | 31/03/2016 11:01                     | File folder                        |                   |   |
| 🔏 Google Drive             | Distance Learning courses factsheet infor                                                                                                    | 27/03/2015 15:17                     | File folder                        |                   |   |
|                            | DLU handbook images                                                                                                    | 01/03/2016 12:04                     | File folder                        |                   |   |
| Libraries                  | Events                                                                                                    | 14/03/2016 12:53                     | File folder                        |                   |   |
| Documents                  | 鷆 Google guide                                                                                                    | 31/03/2016 14:33                     | File folder                        |                   |   |
| J Music                    | 🕌 HSS                                                                                                    | 20/01/2016 13:22                     | File folder                        |                   |   |
| E Pictures                 | Lecture_Part_1audio_only.plain_doc_fi                                                                                                    | 16/12/2015 18:03                     | File folder                        |                   |   |
| 🚼 Videos                   | 퉬 Post Graduate open day student contacts                                                                                                    | 05/03/2015 13:55                     | File folder                        |                   |   |
|                            | 퉬 Transcript quotes                                                                                                    | 20/03/2015 14:38                     | File folder                        |                   |   |
| 💺 Computer                 | 🔜 7-zip successful image 1.jpg                                                                                                    | 02/11/2015 11:51                     | JPEG image                         | 126 KB            |   |
| 🏭 System (C:)              | 7-zip successful image 2.jpg                                                                                                    | 02/11/2015 11:52                     | JPEG image                         | 105 KB            |   |
| 👝 Removable Disk (F:)      | 20151007_142709.jpg                                                                                                    | 07/10/2015 14:27                     | JPEG image                         | 1,439 KB          |   |
| 🚽 dlu (\\cc1-data11\home11 | Source and a state of the second state of the second state of the | 18/03/2015 14:52                     | JPEG image                         | 4,084 KB          |   |
| storer01 (\\HY1-DATA20\F   | 🔊 background image.jpg                                                                                                    | 18/03/2015 14:39                     | JPEG image                         | 204 KB            |   |
|                            | Book1.xlsx                                                                                                    | 21/10/2015 10:28                     | Microsoft Excel W                  | 9 KB              |   |
| 📮 Network                  | 🔛 budget_small (1).jpg                                                                                                    | 06/11/2015 17:18                     | JPEG image                         | 26 KB             |   |
|                            | 🔛 budget_small.jpg                                                                                                    | 29/10/2015 17:24                     | JPEG image                         | 26 KB             |   |
|                            | 🔛 budgets_small (1).jpg                                                                                                    | 06/11/2015 17:19                     | JPEG image                         | 32 KB             |   |
|                            | 🔛 budgets_small.jpg                                                                                                    | 29/10/2015 17:27                     | JPEG image                         | 32 KB             |   |
|                            | 🔁 C1_Assessment_General_Provisions.pdf                                                                                                    | 21/10/2015 13:28                     | Adobe Acrobat D                    | 313 KB            |   |
|                            | 🔁 C9AcademicIntegrity (2).pdf                                                                                                    | 21/10/2015 13:46                     | Adobe Acrobat D                    | 528 KB            |   |
|                            | 🕼 Changes on the course Production sheet                                                                                                    | 24/03/2015 15:49                     | Microsoft Excel W                  | 11 KB             |   |
|                            | 🖺 communication definition- thumb.jpg                                                                                                    | 06/11/2015 14:36                     | JPEG image                         | 74 KB             |   |
|                            | Crane.jpg                                                                                                    | 29/10/2015 17:12                     | JPEG image                         | 23 KB             |   |
|                            | Crosslisting diagram.docx                                                                                                    | 08/10/2015 11:45                     | Microsoft Word D                   | 44 KB             |   |
|                            | CSR - thumb.jpg                                                                                                    | 06/11/2015 15:48                     | JPEG image                         | 104 KB            |   |
|                            | Distance Learning courses factsheet infor                                                                                                    | 25/03/2015 17:35                     | Compressed (zipp                   | 134 KB            |   |
|                            | Distance Learning Delivery Handbook.pdf                                                                                                    | 01/12/2015 13:31                     | Adobe Acrobat D                    | 22,120 KB         |   |
|                            | Distance Learning Development Handbo                                                                                                    | 28/01/2015 13:48                     | Microsoft Word D                   | 5,983 KB          |   |
|                            | Distance Learning Instructional Designers                                                                                                    |                                      | Adobe Acrobat D                    | 672 KB            |   |
|                            | Distance Learning Instructional Designers                                                                                                    | 18/03/2015 16:48                     | Adobe Acrobat D                    | 764 KB            |   |
|                            | Distance Learning Instructional Designers                                                                                                    | 27/03/2015 17:24                     | Adobe Acrobat D                    | 2,480 KB          |   |
|                            | Distance Learning Instructional Designers                                                                                                    | 19/03/2015 10:40                     | Adobe Acrobat D                    | 2,535 KB<br>97 KB |   |
|                            | Distance Learning Unit.isf                                                                                                    | 02/11/2015 14:20                     | Inspiration 9 Docu<br>Outlook Item | 97 KB<br>41 KB    |   |
|                            | DL Course Leaders Jan2016.msg DL Course Leaders.msg                                                                                                    | 13/01/2016 09:27<br>06/01/2016 12:52 | Outlook Item<br>Outlook Item       | 41 KB<br>76 KB    |   |
|                            | DL Course Leaders.msg DL Course List 6 March 15.docx                                                                                                    | 11/03/2015 11:40                     | Microsoft Word D                   | 76 KB<br>22 KB    |   |
|                            | DLU Contacts.xlsx                                                                                                    | 25/03/2015 09:55                     | Microsoft Excel W                  | 10 KB             |   |
|                            | DLU Contacts.xisx  DLU Development handbook 2nd ed.pdf                                                                                                    | 18/02/2015 11:09                     | Adobe Acrobat D                    | 17,961 KB         |   |
|                            | Deo Development handbook zhd ed.pdr                                                                                                    | 10/02/2013 11:09                     | Auobe Actobat D                    | 17,901 KB         |   |

#### 3. Drag your files/folders over and hover them onto the Drop files here

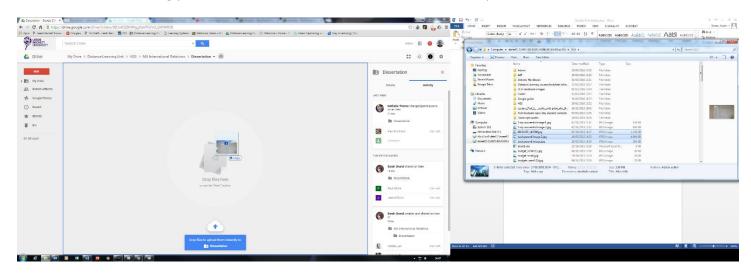

4. Release and your files should automatically save in that folder of Google Drive.

|                                | m 🧿 Google+ 🍷 For Staff - Leeds Becl 🛛 🚮 ESS 📭 Distance Learning Un 🕒 Learning Systems 🔛 | Welcome, Adam – Els 🛛 📥 Distance Learning Un 🔅 Welcome | e • Home • Tr 🔥 Video Captioning + | Easy scheduling   Doo |                                             | ð 🖬 📩 A          |
|--------------------------------|------------------------------------------------------------------------------------------|--------------------------------------------------------|------------------------------------|-----------------------|---------------------------------------------|------------------|
| LEEDS<br>BECKETT<br>UNIVERSITY | Search Drive *                                                                           | ٩                                                      |                                    |                       | Adam                                        | III 0 🔮          |
| Drive                          | My Drive > Distance Learning Unit > HSS > MA International Relations > Dis               | sertation - 🕮                                          |                                    |                       | ==                                          | Ąz 🚯 🛠           |
| NEW                            | Name 个                                                                                   | Owner                                                  | Last modified                      | File size             | Dissertation                                | :                |
| My Drive                       | 20151007_142709.jpg 🚢                                                                    | me                                                     | 14:50 me                           | 1 MB                  | Details                                     | Activity         |
| Shared with me                 | background image 2.jpg 🕮                                                                 | me                                                     | 14:50 me                           | 4 MB                  | LAST WEEK                                   | Activity         |
| Google Photos                  | background Image jpg 🕮                                                                   | me                                                     | 14:50 me                           | 203 KB                |                                             |                  |
| Recent<br>Starred              |                                                                                          |                                                        |                                    |                       | Nathalie Thorne cha<br>on an item<br>21 Mar | ngea permissions |
| Starred<br>Bin                 |                                                                                          |                                                        |                                    |                       | Dissertation                                |                  |
|                                |                                                                                          |                                                        |                                    |                       | Alex Pritchard                              | Can edit         |
| used                           |                                                                                          |                                                        |                                    |                       | Liningum                                    |                  |
|                                |                                                                                          |                                                        |                                    |                       | EARLIER THIS MONTH                          |                  |
|                                |                                                                                          |                                                        |                                    |                       | Sarah Grund shared                          | an item          |
|                                |                                                                                          |                                                        |                                    |                       | Dissertation                                |                  |
|                                |                                                                                          |                                                        |                                    |                       | P Paul White                                | Can edit         |
|                                |                                                                                          |                                                        |                                    |                       | J Jess Giffons                              | Can edit         |
|                                |                                                                                          |                                                        |                                    |                       | 3 uploads complete                          | ~ ×              |
|                                |                                                                                          |                                                        |                                    |                       | 20151007_142709.jpg                         | 0                |
|                                |                                                                                          |                                                        |                                    |                       | background image.jpg                        | 0                |
|                                |                                                                                          |                                                        |                                    |                       | background image 2.jpg                      | 0                |

## How to check if your Google Drive has synchronized

1. If you install Google drive to your Computer you will find a Google Drive Icon in the action tray at the bottom right hand corner.

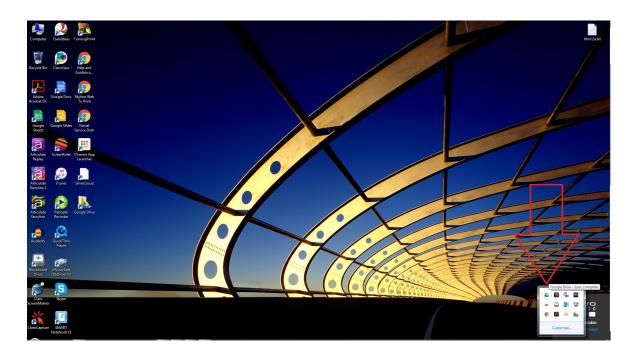

2. You need to make sure you are connected to the Internet to establish a connection to Google Drive.

What does each icon status mean.

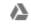

Not connected to Google drive

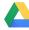

Connected to Google Drive

Fully synced after upload

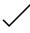

of file to Google Drive Uploading a file Still

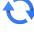

syncing to Google drive

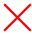

Not able to sync file to Google drive

# How to add files to "My Drive"

- 1. Sign into Google Drive using your staff Login
- 2. On the Left Click Shared with me.

|       | NEW            |
|-------|----------------|
|       | My Drive       |
|       | Shared with me |
| 란     | Google Photos  |
| ()    | Recent         |
| *     | Starred        |
| Ĩ     | Bin            |
| 102 0 | B used         |

- 3. Click onto a file
- 4. Either at the top or right click and Click on Add to my Drive
- 5. The file should appear in your drive on your homepage of your Google Drive

| ⇔ ሄ o 👔 🗛 : | <ul> <li>Open with &gt;</li> </ul> |
|-------------|------------------------------------|
|             | Share                              |
|             | CO Get shareable link              |
|             | Add to My Drive                    |
|             | ★ Add star                         |
|             | Rename                             |
|             | Make a copy                        |
|             | 👤 Download                         |
|             | Remove                             |

### Download a file/Pop out

**1.** Login with your staff account Double click on the file you want to either download or pop out into another tab.

(Double clicking on a google format it will automatically open up in a new tab. If you are opening another format it will have a pop out screen)

| My Drive - Google Drive >      | -                                                                                                    |                                          |                                                 | -                           |                       |
|--------------------------------|----------------------------------------------------------------------------------------------------|------------------------------------------|-------------------------------------------------|-----------------------------|-----------------------|
|                                | /drive.google.com/drive/my-drive<br>15 🕝 Google+ 💡 For Staff - Leeds Beck 🛛 📷 ESS 📭 Distance Learning Uni | 🏱 Learning Systems 🔟 Welcome, Adam – Bla | A Distance Learning Uni (2) Welcome - Home - Th | 🔥 Video Captioning + Tr 🛛 🖪 | Easy scheduling J Doo |
| LEEDS<br>BECKETT<br>UNIVERSITY | Search Drive                                                                                              | τ Q                                      |                                                 |                             |                       |
| 占 Drive                        | My Drive 👻                                                                                                |                                          |                                                 |                             |                       |
| NEW                            | Name 个                                                                                                    |                                          | Owner                                           | Last modified               | File size             |
| My Drive                       | CLL                                                                                                    |                                          | Learning Systems                                | 5 Nov 2015 Adam Watson      | -                     |
| Shared with me                 | Distance Learning Unit                                                                                    |                                          | Distance Learning                               | 21 Mar 2016 Nathalie Thorn  | -                     |
| Google Photos                  | Incident response                                                                                         |                                          | me                                              | 10 Mar 2016 me              | -                     |
| Starred                        | PPTX by Week                                                                                              |                                          | Alison Munn                                     | 20 Nov 2015 David Spark     | -                     |
| Bin Bin                        | benefits_of_teaching.mp4                                                                                  |                                          | me                                              | 18 Jan 2016 me              | 8 MB                  |
| 6 GB used                      | 🗉 Cross Cultural Human Resource Management 🚢                                                              |                                          | me                                              | 3 Mar 2015 Uma Sivakumar    | -                     |
|                                | EMBA Course Induction and Information                                                                     |                                          | me                                              | 23 Jan 2015 me              | -                     |
|                                | Events Management- Impacts and Risks in Event Management                                                  | <u>**</u>                                | me                                              | 14 Jan 2015 Nathalie Thorne | -                     |
|                                | 🗉 Events Management- Course Induction & Information 🚢                                                     |                                          | me                                              | 23 Jan 2015 me              | -                     |
|                                | P leading_changeassumptions_captions.ppt                                                                  |                                          | me                                              | 12:56 me                    | 185 KB                |
|                                | 🖽 Production Spreadsheet test 🚢                                                                           |                                          | me                                              | 22 Jan 2015 me              | -                     |
|                                | Production Spreadsheet test 44                                                                            |                                          | me                                              | 15 Oct 2015 me              | -                     |
|                                | Production Spreadsheet test 44                                                                            |                                          | me                                              | 19 Jan 2015 me              | -                     |
|                                | Production Update Test                                                                                    |                                          | me                                              | 16 Jan 2015 me              | -                     |
|                                | X Production Update_JSRDRAFTchanges.xlsx                                                                  |                                          | me                                              | 15 Jan 2015 me              | 28 KB                 |
|                                | X Production Update_JSRDRAFTchanges.xlsx                                                                  |                                          | me                                              | 15 Jan 2015 me              | 28 KB                 |
|                                | Production Update_JSRDRAFTchanges.xlsx                                                                    |                                          | me                                              | 15 Jan 2015 me              | -                     |

2. Either Click on open which opens up the file in the designated program or click on the **down arrow** download button which downloads the file and is saved in your downloads folder.

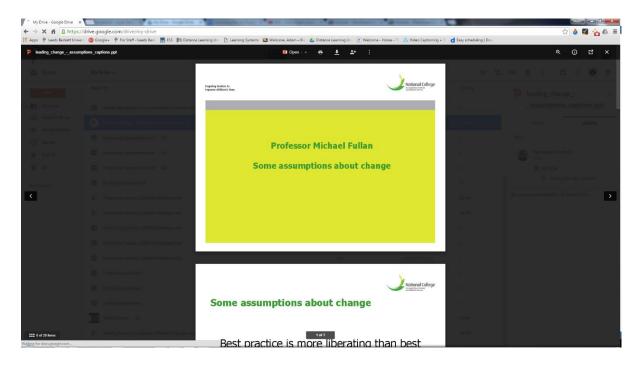

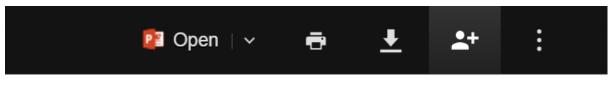

3. If you are in the folder view format and you click open a document and click on the **Pop out button to have the list of options above or if it is a google format option it will open it up in a new tab** 

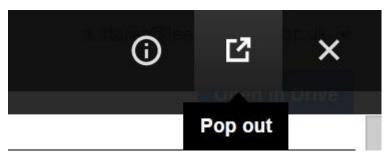

## Creating a new Google doc/Sheets/Slides in Google Drive

1. Firstly login with your staff account and find the folder you are looking to create a new Document in and click on **New**.

|     | Leeds Beckett Univers          | 🚱 Google+    | For Staff - Leeds Beck   | 💀 ESS 📗 Distance Learning U   | Uni 🗋 Learning Systems  | 📧 Welcome, Adam – Bla | 🝐 Distance Learning Uni | (2) Welcome - Home - Th | 👃 Video Captioning + Tr | C Easy scheduling   Doo |
|-----|--------------------------------|--------------|--------------------------|-------------------------------|-------------------------|-----------------------|-------------------------|-------------------------|-------------------------|-------------------------|
|     | EDS<br>CKETT<br>IVERSITY       | Search Dri   | Ve                       |                               |                         | <b>- Q</b>            |                         |                         |                         |                         |
| Dr  | ive                            | My Drive     | > Incident response      | e 🔻                           |                         |                       |                         |                         |                         |                         |
| NE  | w                              | Name 个       |                          |                               |                         |                       | Owner                   |                         | Last modified           | File size               |
| Ð F | Folder                         |              | be Premiere Pro Auto-Sav | re                            |                         |                       | me                      |                         | 10 Mar 2016 me          | -                       |
| F F | File upload                    |              | v versions               |                               |                         |                       | me                      |                         | 24 Mar 2016 me          | -                       |
| E F | Folder upload                  |              | bbeb4-7b4d-443c-a5bd-do  | ce334e3c25a-33c6a5ad-eee8-4e  | 21-854d-295ae2101046.n  | mp4                   | me                      |                         | 10 Mar 2016 me          | 571 MB                  |
| _   | Google Docs                    |              | 2f8df-d89f-4115-9eb5-bda | a74361a76f-dcb52e74-ee4b-41fa | i-b5ce-2ee341a0749e.mp  | 04                    | me                      |                         | 10 Mar 2016 me          | 696 MB                  |
| _   | Google Sheets<br>Google Slides |              | 3f5a8-a619-482a-82b1-cb  | 7bd841b18d-b7a4c810-5c96-4e   | e5-8aae-6a519293c7c6.n  | np4                   | me                      |                         | 10 Mar 2016 me          | 247 MB                  |
|     | More                           | >            | ae1e4-bc80-49ea-b5f7-f41 | 173710609c-fe05ddbf-964e-4299 | 9-9423-98a027c315eb.mp  | p4                    | me                      |                         | 10 Mar 2016 me          | 475 MB                  |
|     |                                | 459          | 74bc7-2185-49a6-a8de-c1  | 10d6d1a02b8-acca7988-739c-4c  | ba-8f32-86736da2da4f.m  | 1p4                   | me                      |                         | 10 Mar 2016 me          | 142 MB                  |
|     |                                | 4aa          | 458d5-a5db-4f3e-ace8-49  | f51113fa55-364901b2-1c4a-4df  | 9-a2c0-97917e44cf21.mp  | 04                    | me                      |                         | 10 Mar 2016 me          | 223 MB                  |
|     |                                | 669          | d394a-d948-412e-b698-0t  | b733555b156-4ab77135-da8f-48  | e0-85b2-7c90f199c94a.n  | np4                   | me                      |                         | 10 Mar 2016 me          | 299 MB                  |
|     |                                | 6ca          | 82c63-5931-4ded-a292-67  | 77549ad5e86-dc95cd9c-c057-45  | 93-8ece-1a5d3a4ac9b1.n  | np4                   | me                      |                         | 10 Mar 2016 me          | 757 MB                  |
|     |                                | 780          | c102d-b904-4f86-9579-28  | 3727cc4f863-d6b30f76-9b42-412 | 9-9bea-9190103567bc.m   | np4                   | me                      |                         | 10 Mar 2016 me          | 245 MB                  |
|     |                                | ae4          | 18de4-a473-48d4-abe7-3c  | c9286a3e9c8-2e842a9e-71dd-4c  | 5d-bcaf-c0f6671c1e12.m  | ip4                   | me                      |                         | 10 Mar 2016 me          | 253 MB                  |
|     |                                | <b>0</b> ae7 | 523c9-ff37-4de0-aed2-313 | 37b50dc14c-f26be402-f3a5-403f | -b521-2a762c740218.mp   | 54                    | me                      |                         | 10 Mar 2016 me          | 165 MB                  |
|     |                                | bec          | 58d32-e444-412a-a7e3-8d  | db25e13c55e-dc4affd5-643b-411 | 9-9af0-1005c18bb1a9.m   | p4                    | me                      |                         | 10 Mar 2016 me          | 577 MB                  |
|     |                                | dbb          | a2d48-a760-429c-85fa-cb  | 14e4fc2a9a-476c4700-bdfe-4dd  | b-a1fe-af3aa5dfb64e.mp4 | 4                     | me                      |                         | 10 Mar 2016 me          | 601 MB                  |
|     |                                | dc5          | 31005-4371-44ee-a7be-d2  | 2d3d8d58ad8-2096096a-02fd-4a  | cd-abeb-ce7b6fa809a0 m  | 104                   | me                      |                         | 10 Mar 2016 me          | 647 MB                  |

2. Click on either **Google Docs, Google Sheets** or **Google Slides** or scroll down to more for such as Google forms.

(If it is a shared folder and you are not the owner you may get a pop up box and click on ok)

| Create in a shared folder?                             |                           | × |
|--------------------------------------------------------|---------------------------|---|
| The created item will have the same sharing permission | s as the selected folder. |   |
|                                                        | Cancel                    |   |
|                                                        |                           |   |

- 3. Your document should then be created as soon as you start typing or saved the document with a new name it will automatically save in Google Drive in the folder you chose. (If you have created the wrong sort of document just close it or delete the file within Google Drive)
- 4. If you wish to give the document a name click in the left hand corner where it says **untitled document** and give it a new name.

| 😫 Incident response - Googe 🗙 🔚 Untitled document - Googe 🗙 🦲 🔛         | a free of the second second second second second second second second second second second second second second                                      |                               |
|-------------------------------------------------------------------------|----------------------------------------------------------------------------------------------------|-------------------------------|
| → C f  https://docs.google.com/document/d/1GhqLZsGq0                    | DLskwvcID2Mj6B_57ZA0jk5RRchuO5Ctks8/edit                                                                                                    | කි 💩 📓 👍 🕰                    |
| Apps 🖗 Leeds Beckett Univer: 🧿 Google- 🖗 For Staff - Leeds Beck 🌆 ESS 📱 | 🏽 Distance Learning Un 👘 Learning Systems 🔛 Welcome, Adam – Bis 👍 Distance Learning Un 🛞 Welcome - Home - Ti 🖧 Video Captioning + T 🗖 Easy schedulin | ng (Doc                       |
|                                                                         |                                                                                                    | alstorer@leedsbeckett.ac.uk + |
| FA Edit View Insert Format Tools Table Add-ons Help All                 | changes saved in Drive                                                                                                    | Comments B Share              |
| 🗛 🥱 📅 100% - Normal text - Arial - 11                                   | · B Z U <u>A</u> · co B B B B B I · E · E · B B J · Z                                                                                                | 🖌 Editing , 🛠                 |
|                                                                         | 2 1 1 🐙 1 1 - 2 1 3 - 4 5 6 7 7 8 9 0 10 11 11 12 13 14 16 40 40 17 18                                                                               |                               |
|                                                                         |                                                                                                    |                               |
|                                                                         |                                                                                                    |                               |
|                                                                         |                                                                                                    |                               |
|                                                                         | Helio                                                                                                    |                               |
|                                                                         |                                                                                                    |                               |
|                                                                         |                                                                                                    |                               |
|                                                                         |                                                                                                    |                               |
|                                                                         |                                                                                                    |                               |
|                                                                         |                                                                                                    |                               |
|                                                                         |                                                                                                    |                               |
|                                                                         |                                                                                                    |                               |
|                                                                         |                                                                                                    |                               |
|                                                                         |                                                                                                    |                               |
|                                                                         |                                                                                                    |                               |
|                                                                         |                                                                                                    |                               |
|                                                                         |                                                                                                    |                               |
|                                                                         |                                                                                                    |                               |
|                                                                         |                                                                                                    |                               |
|                                                                         |                                                                                                    |                               |
|                                                                         |                                                                                                    |                               |
|                                                                         |                                                                                                    |                               |
|                                                                         |                                                                                                    |                               |
|                                                                         |                                                                                                    |                               |
|                                                                         |                                                                                                    |                               |
|                                                                         |                                                                                                    |                               |
|                                                                         |                                                                                                    |                               |
|                                                                         |                                                                                                    |                               |
|                                                                         |                                                                                                    |                               |
| ) é 📷 🚥 🗵 🗯 📷 😰 🧿 🔤 💻                                                   |                                                                                                    | ▲ 10 0 1492                   |

5. If you wish to share your document click in the right hand corner the **Share** button.

|                                                                                                    | 🗧 🔶 😋 🐔 🖀 https://docs.google.com/document/d/IGhqlZsGqOLskwxcID2Mj68_57ZA0jk5RRchuO5Ctks8/edit                                                                                                    | 😒 💩 🜌 🏠 🛎 🗉          |
|----------------------------------------------------------------------------------------------------|----------------------------------------------------------------------------------------------------|----------------------|
| File     Edit     View Interf. Format. Tools     Table     Add-ones     No     No | 🔢 Apps 🤌 Leeds Beckett Univers 🥥 Google+ 🧚 For Staff - Leeds Beck 🔚 ESS 📭 Distance Learning Uni 🕐 Learning Systems 🖬 Welcome, Adam - Bis 🐇 Distance Learning Uni 🛞 Welcome - Home - Ti 💪 Video Capitoning + Ti 🔂 Easy scheduling I Do: |                      |
|                                                                                                    |                                                                                                    |                      |
|                                                                                                    | ● かっす 190% - Normalizat - Anal - 11 - B / <u>U A</u> - 00 日 東京本目 ほっ ほっ 狂 - 正 正 及                                                                                                    | a Private to only me |
|                                                                                                    |                                                                                                    |                      |

6. A pop up menu should appear. Type in people's names or email addresses and press **Send.** 

(Which often they should automatically appear, ensure it says Leeds Beckett in their email address).

| Share with others G                                                       | et shareable link |
|---------------------------------------------------------------------------|-------------------|
| People                                                                    |                   |
| storer                                                                    | 🖋 Can edit 👻      |
| "Adam Storer" <a.storer@leedsbeckett.ac.uk></a.storer@leedsbeckett.ac.uk> |                   |
| "Adam Storer" <a.storer@leedsmet.ac.uk></a.storer@leedsmet.ac.uk>         |                   |
|                                                                           |                   |
|                                                                           |                   |
|                                                                           |                   |
|                                                                           |                   |
| Send Cancel                                                               | Advanced          |

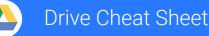

drive.google.com

#### Keep all your work in one secure place with online file storage.

After you store your files in Google Drive, you can share them with others and access them on any computer, smartphone, or tablet. When you change or delete a file stored in one of these locations, Drive makes the same change everywhere else so you don't have to.

| 1 | Click | N          | iew to        |   | a | Upload any files (such as PDFs, videos, and pictures) and folders from your computer. |                                                   |  |
|---|-------|------------|---------------|---|---|---------------------------------------------------------------------------------------|---------------------------------------------------|--|
|   |       | +          | Folder        |   |   |                                                                                       |                                                   |  |
|   |       | ł          | File upload   |   | b | Create new docume                                                                     | nts right in your browser.                        |  |
|   |       | <b>I</b> t | Folder upload |   |   | Description                                                                           | Example uses                                      |  |
|   |       | F          | Google Docs   |   |   | Text documents                                                                        | Proposals, reports, shared meeting notes          |  |
|   |       |            |               |   |   | Spreadsheets                                                                          | Project plans, budget sheets                      |  |
|   |       |            | Google Sheets |   |   | Presentations                                                                         | Pitch decks, training modules, team presentations |  |
|   |       |            | Google Slides |   |   | 0                                                                                     |                                                   |  |
|   |       | =          | Google Forms  |   |   | Surveys                                                                               | Customer satisfaction surveys, group polls        |  |
|   |       |            | More          | > |   | Drawings                                                                              | Flowcharts, diagrams, wireframes                  |  |

#### 2 Work with files you've stored in Drive.

| Get link to file                                         | Share files w  | vith others | Preview files<br>buying extra |          |                                | le |                                                             |
|----------------------------------------------------------|----------------|-------------|-------------------------------|----------|--------------------------------|----|-------------------------------------------------------------|
|                                                          | Drive          | My Drive 🔻  |                               | 0 1      | • Q                            | ÷  | Search for files                                            |
|                                                          | NEW            |             | eatsheet.pdf                  | <b>k</b> |                                | >  | Right-click a file or folder to:                            |
| See what other people shared with you                    | Shared with me |             |                               |          | Move to                        | -  | Move it to another folder<br>Upload a new version or revert |
| View, restore, or<br>permanently delete<br>removed files | Trash          |             |                               | Ð        | Manage versions<br>Make a copy |    | to previous versions<br>Make a copy                         |
|                                                          |                |             |                               | <u>+</u> | Download                       | •  | Save a copy on your computer                                |

Click + to share your files and folders, then choose what collaborators can do. They'll also receive an email notification.

|             | Delete files<br>and folders | Add and remove files and folders | Share or unshare files and folders | Edit Docs files | Comment or<br>suggest edits in files | View files<br>and folders |
|-------------|-----------------------------|----------------------------------|------------------------------------|-----------------|--------------------------------------|---------------------------|
| Can edit    | X                           | X                                | X                                  | X               | X                                    | X                         |
| Can comment |                             |                                  |                                    |                 | X                                    | X                         |
| Can view    |                             |                                  |                                    |                 |                                      | X                         |

#### 4

#### Access your files from any device.

| Browser or device         | Requirements                                                                  | How to access                                    |
|---------------------------|-------------------------------------------------------------------------------|--------------------------------------------------|
| Web browser (any device)  | Install any web browser.                                                      | Go to <u>drive.google.com</u> .                  |
| Desktop computer          | Install Google Drive for Mac/PC at<br>https://www.google.com/drive/download/. | Open the Google Drive folder on your desktop     |
| Mobile and tablet devices | Install the Drive app from the<br>Play Store (Android) or App Store (iOS).    | Open the Drive app on your smartphone or tablet. |

docs.google.com

#### Create and simultaneously edit text documents with your team, right in your browser.

Write reports, create joint project proposals, keep track of meeting notes, and much more. All changes are saved automatically!

Docs Cheat Sheet

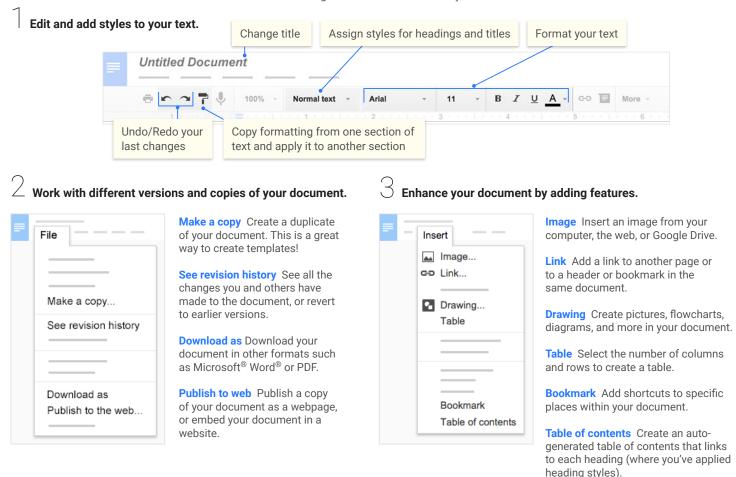

Share to share your document, then choose what collaborators can do. They'll also receive an email notification.
 Share or unshare Edit content directly Suggest edits Add comments

| Can edit    | X | X | X | X |
|-------------|---|---|---|---|
| Can comment |   |   | x | x |
| Can view    |   |   |   |   |

 $\supset$  Collaborate with your team in real-time.

View comment history

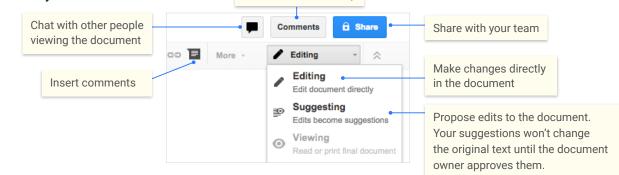

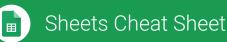

sheets.google.com

#### Create and simultaneously edit spreadsheets with your team, right in your browser.

Analyze data with charts and filters, handle task lists, create project plans, and much more. All changes are saved automatically!

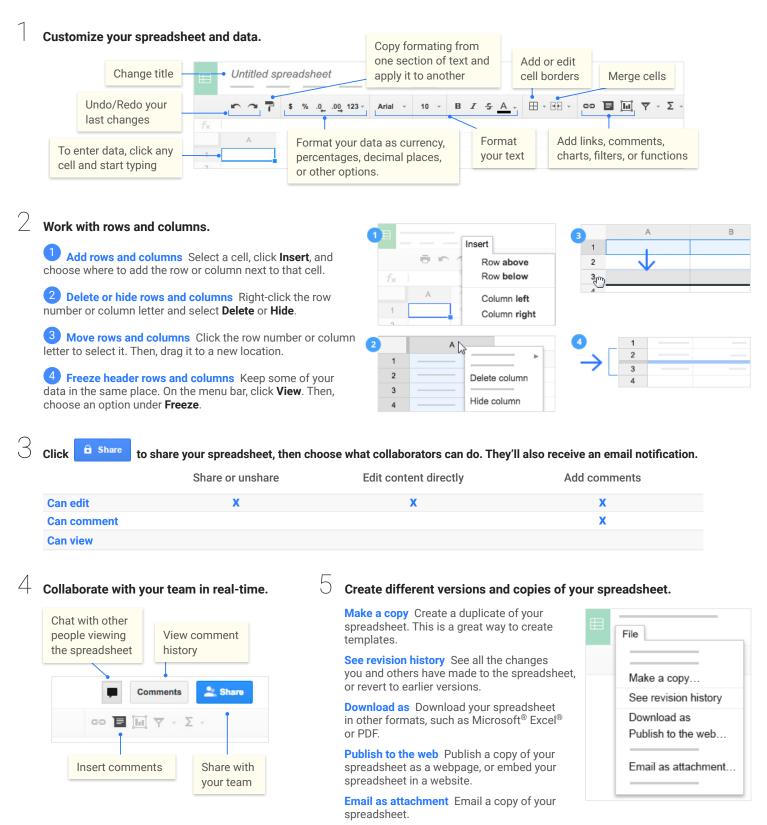

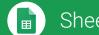

# Sheets Cheat Sheet

sheets.google.com

# Work with functions

Your most important Excel functions exist in Sheets, too!

| Function | Туре        | Description                                                                                                    |
|----------|-------------|----------------------------------------------------------------------------------------------------|
| AVERAGE  | Statistical | Returns the numerical average value in a dataset, ignoring text.                                                                                      |
| CHOOSE   | Lookup      | Returns an element from a list of choices based on index.                                                                                             |
| COUNT    | Statistical | Returns the count of the number of numeric values in a dataset.                                                                                       |
| COUNTIF  | Statistical | Returns a conditional count across a range.                                                                                                    |
| DATE     | Date        | Converts a provided year, month, and day into a date.                                                                                                 |
| DAYS360  | Date        | Returns the difference between two days based on the 360 day year.                                                                                    |
| FIND     | Text        | Returns the position at which a string is first found within text.                                                                                    |
| FINDB    | Text        | Returns the position at which a string is first found within text counting each double-character as 2.                                                |
| IF       | Logical     | Returns one value if a logical expression is true and another if it is false.                                                                         |
| INDEX    | Lookup      | Returns the content of a cell, specified by row and column offset.                                                                                    |
| INT      | Math        | Rounds a number down to the nearest integer that's less than or equal to it.                                                                          |
| LOOKUP   | Lookup      | Looks through a row or column for a key and returns the value of the cell in a result range located in the same position as the search row or column. |
| MATCH    | Lookup      | Returns the relative position of an item in a range that matches a specified value.                                                                   |
| MAX      | Statistical | Returns the maximum value in a numeric dataset.                                                                                                    |
| MIN      | Statistical | Returns the minimum value in a numeric dataset.                                                                                                    |
| NOW      | Date        | Returns the current date and time as a date value.                                                                                                    |
| ROUND    | Math        | Rounds a number to a certain number of decimal places according to standard rules.                                                                    |
| SUM      | Math        | Returns the sum of a series of numbers and/or cells.                                                                                                  |
| SUMIF    | Math        | Returns a conditional sum across a range.                                                                                                    |
| TODAY    | Date        | Returns the current date as a date value.                                                                                                    |
| VLOOKUP  | Lookup      | Searches down the first column of a range for a key and returns the value of a specified cell in the row found.                                       |
|          |             |                                                                                                    |

# Slides Cheat Sheet

slides.google.com

#### Create and simultaneously edit presentations with your team, right in your browser.

Collaborate on professional pitch decks, project presentations, training modules, and much more. All changes are saved automatically!

#### Add and edit content in your slides. Untitled presentation Present Background... Layout -Theme... Transition... GÐ Change title Add a text box, image, Add or change slide backgrounds, Add a link Begin your shape, or line layouts, themes, or transitions presentation Add and organize slides. New slide Click + in the toolbar. Click 🔹 to choose a layout for the new slide. + -Move slide Drag the slide to a different position in the presentation. To move several slides at once, Ctrl+click multiple slides before dragging them. **Duplicate slide** Right-click the slide in the sidebar and select **Duplicate slide**. Duplicate slide Delete slide Delete slide Right-click the slide and select Delete slide. Work with different copies and versions of your presentation. Make a copy Create a duplicate of your presentation. This is a great way to File create templates! Import slides Add slides from another presentation to your current slide deck. Make a copy... See revision history See all the changes you and others have made to the presentation, or revert to earlier versions. Import slides ... See revision history Download as Download your presentation in other formats such as Microsoft<sup>®</sup> PowerPoint<sup>®</sup> or PDF. Download as Publish to the web Publish a copy of your presentation as a webpage, Publish to the web... or embed your presentation in a website. Email as attachment Email as attachment Email a copy of your presentation.

Click G Share

to share your presentation, then choose what collaborators can do. They'll also receive an email notification.

|             | Share or unshare | Edit content directly | Add comments |
|-------------|------------------|-----------------------|--------------|
| Can edit    | X                | X                     | X            |
| Can comment |                  |                       | X            |
| Can view    |                  |                       |              |

# Notes

# LEEDS BECKETT UNIVERSITY

R

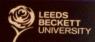

#### <sup>City Campus</sup> Rose Bowl

Broadcasting Place Calverley Building Calverley Building Cloth Hall Court Cloth Building Leslie Silver Building & Iw Northern Terrace Old Broadcasting House Portland Building Queen Square Queen Square Queen Square Rose Bowl Woodhouse Building

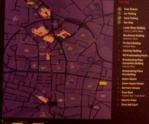